## *Chapitre4 :*

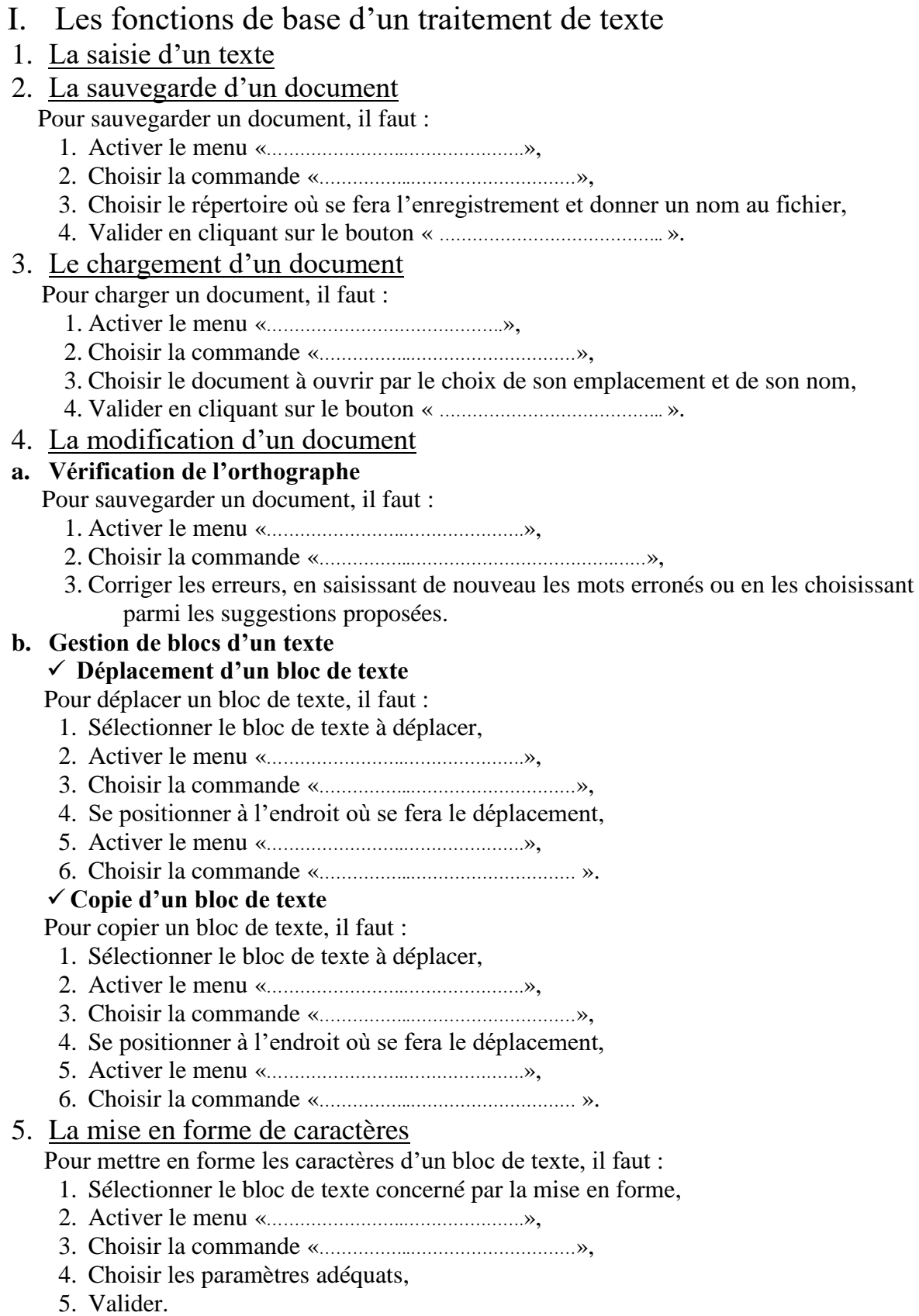

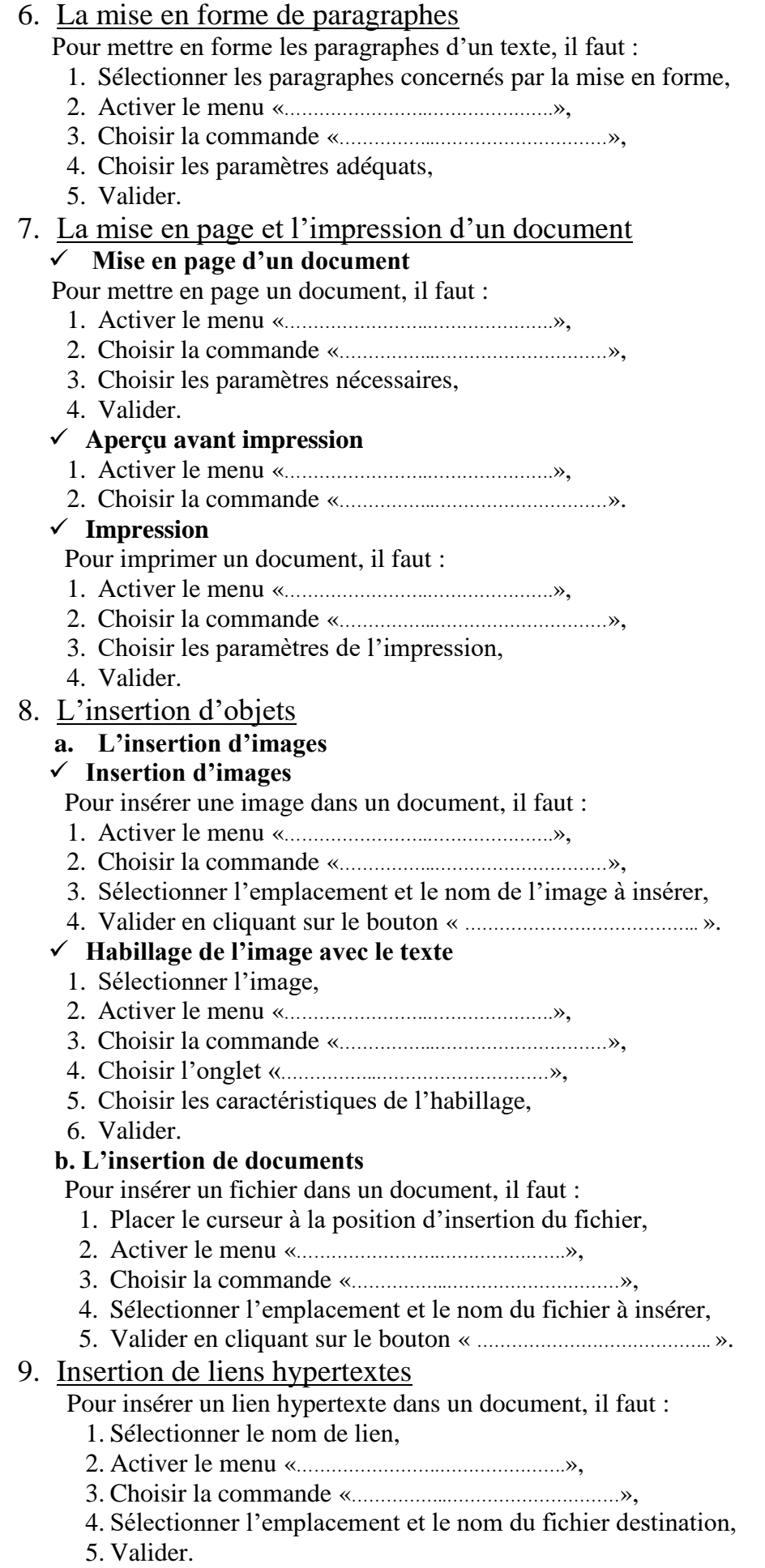

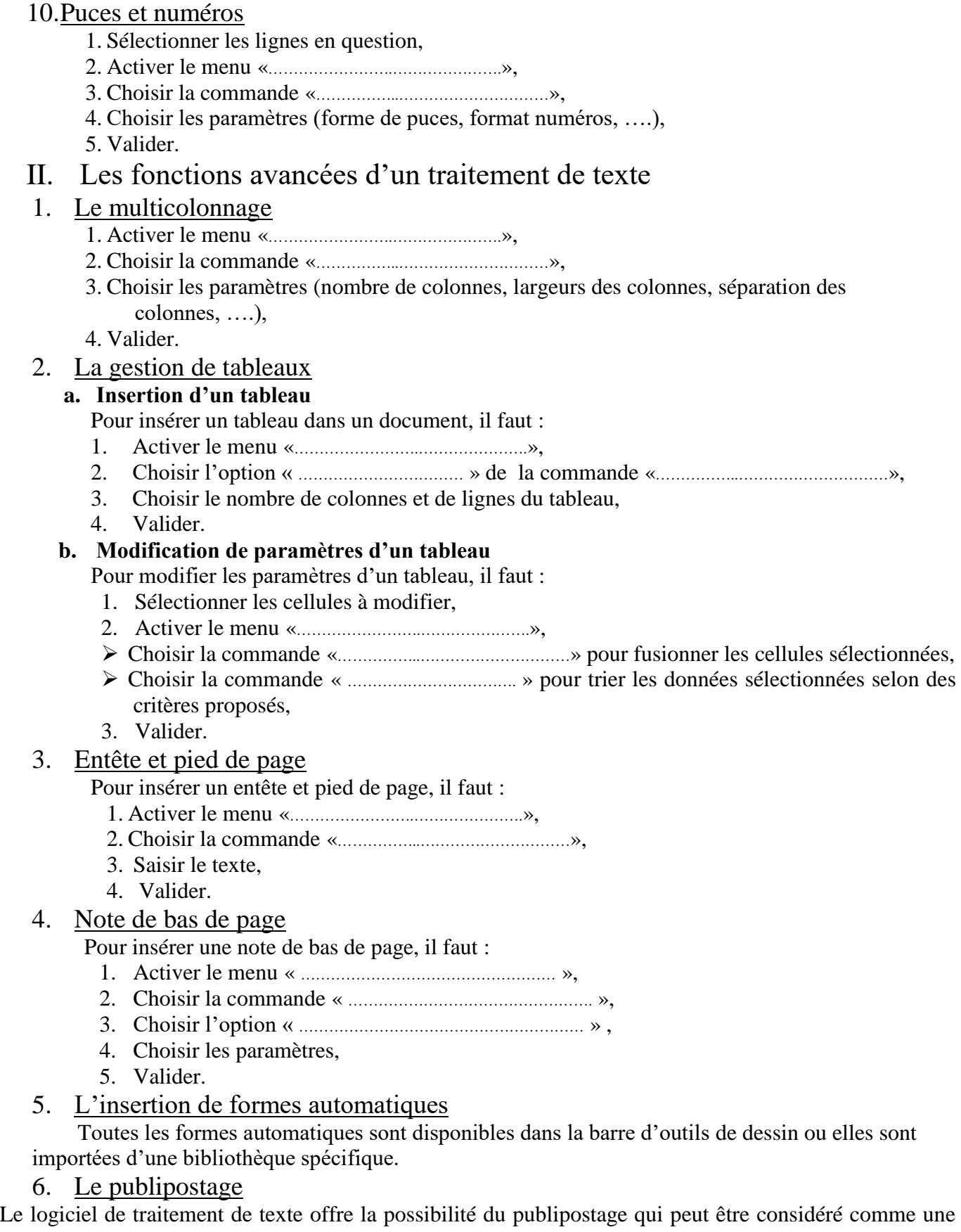

fonction permettant de générer automatiquement des documents composés de parties textes fixes et d'autres parties variables.

Exemple :

Il s'agit de composer une lettre type qui sera adressée à plusieurs personnes. Le contenu de cette lettre est identique, mais ce qui change sont les noms, les prénoms et les adresses des personnes invitées. On doit alors créer :

- **Un élément fixe** : il s'agit du texte de la lettre qui doit rester le même dans tous les documents générés. Cet élément est appelé **document principal**.
- **Des éléments variables** : il s'agit de la **source de données** qui contient les données variables (noms, prénoms et adresses dans notre exemple).

Le logiciel de traitement de texte relie le document principal et la source de données pour générer diverses versions d'un même texte selon les éléments variables.

## **Le contenu de la lettre type est le suivant :**

Mednine, le 17/10/2006 A « **nom** » « **prénom** » « **ville** » J'ai l'honneur de vous inviter à la cérémonie de remerciement des agents de ma société qui aura lieu le 28/410/2006 à l'hôtel Djerba. Avec mes respects.

## **La source de données :**

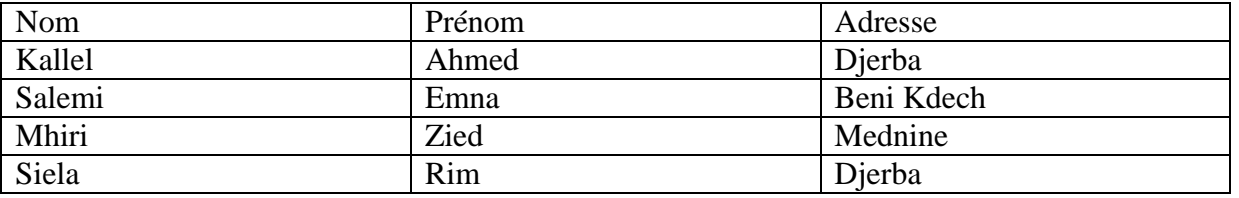